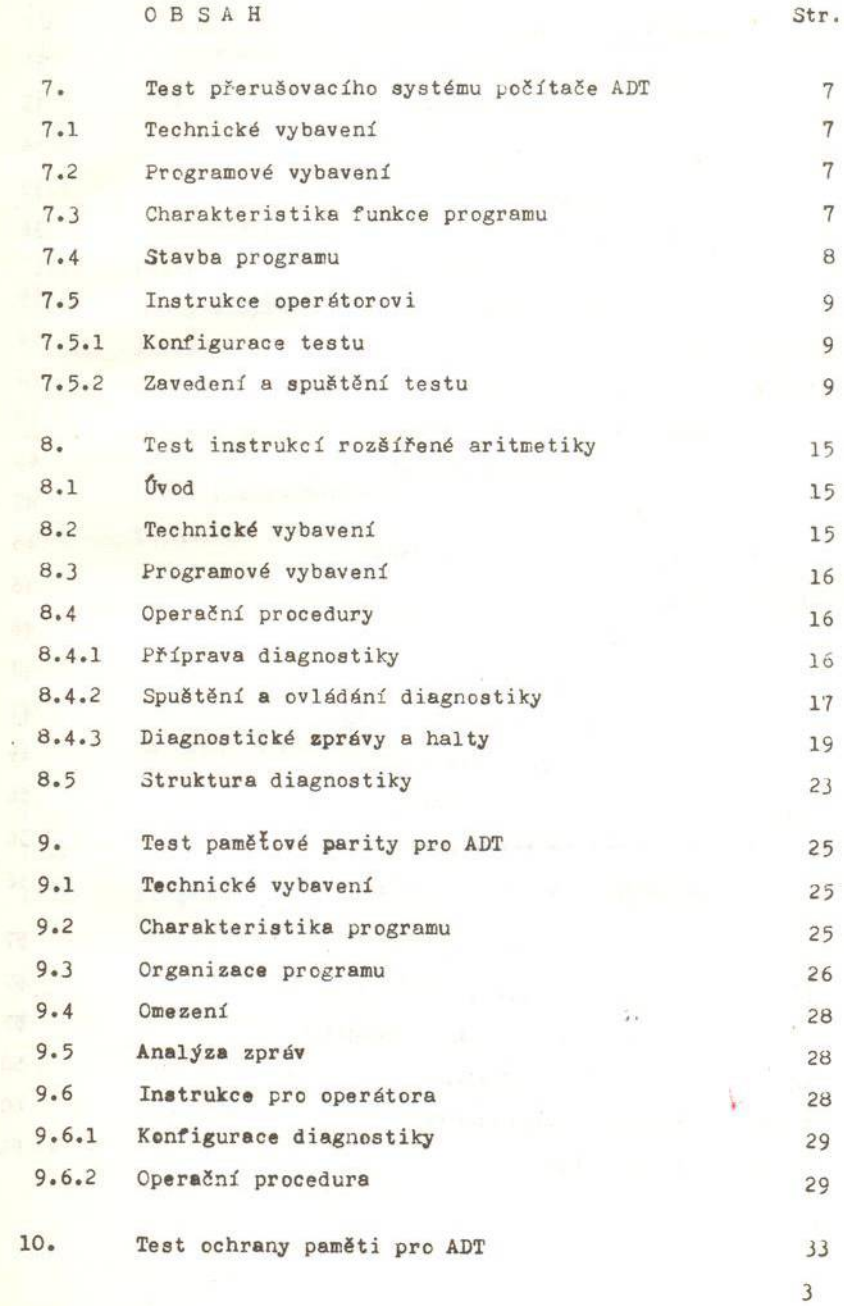

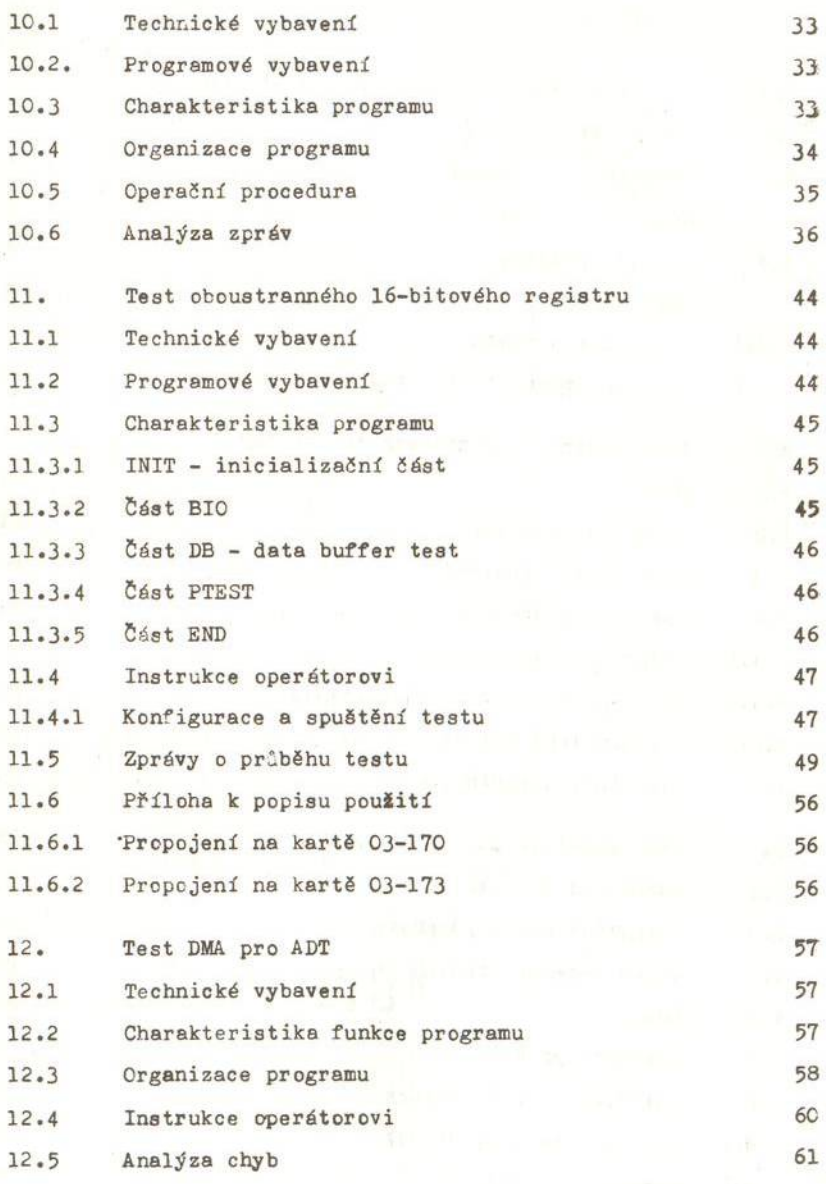

 $\ddot{4}$ 

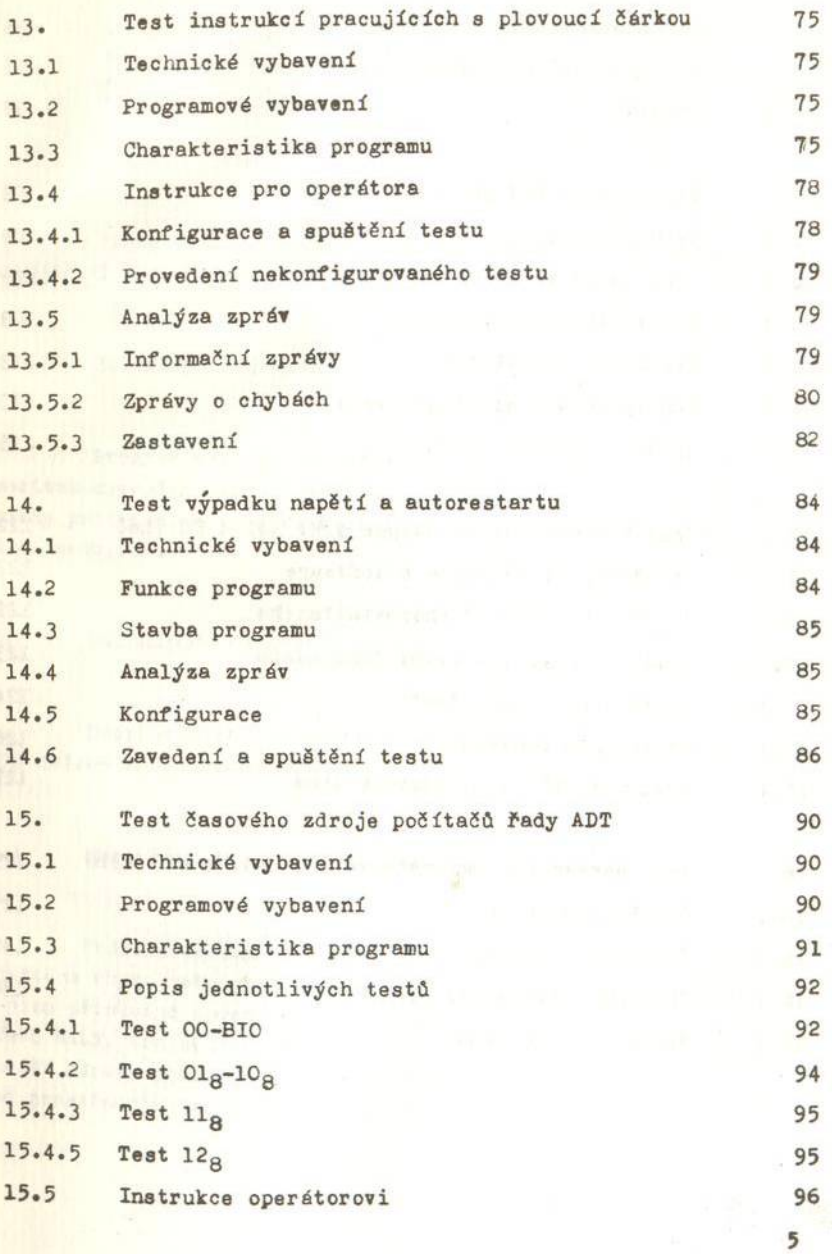

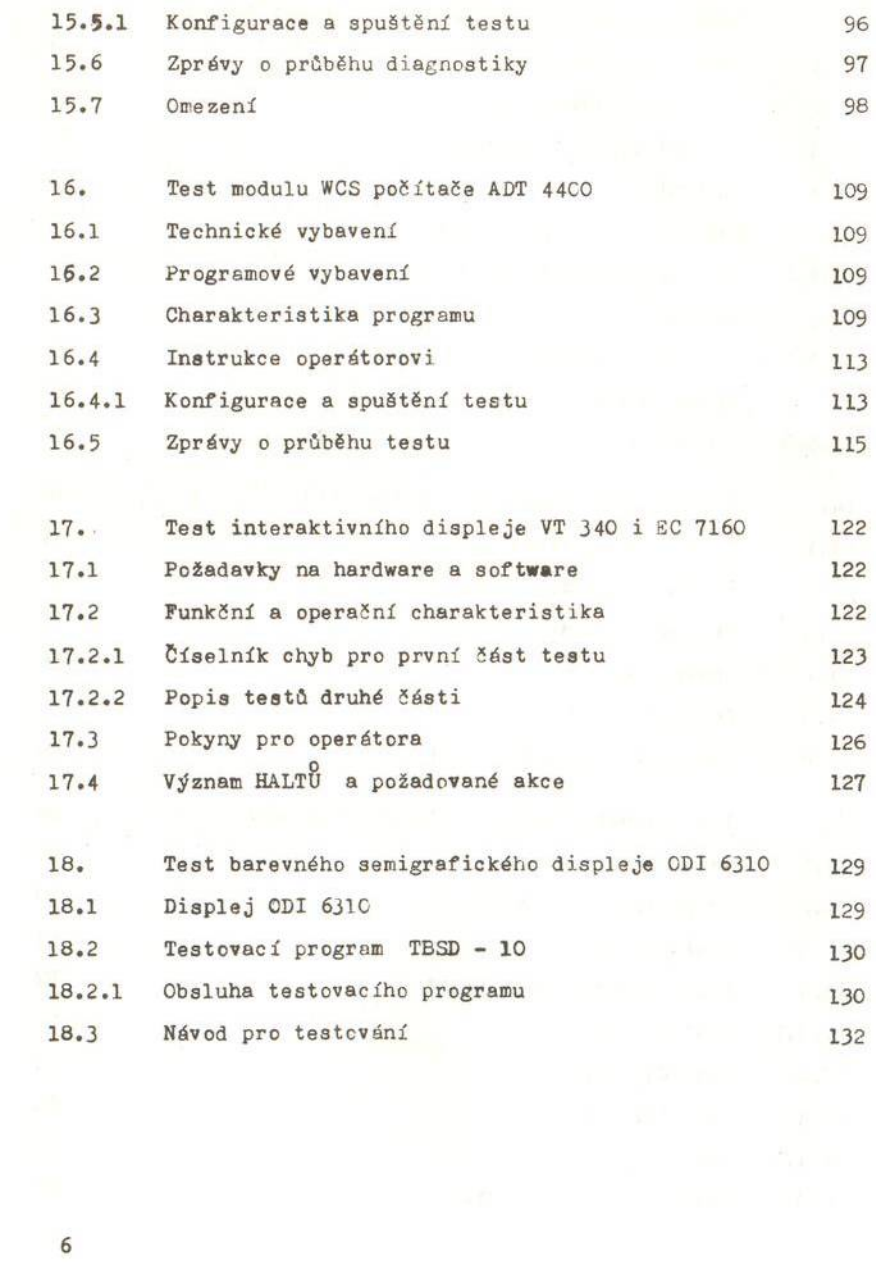